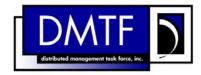

2

4

3

**Document Number: DSP0822** 

Date: 2009-06-04

Version: 1.0.0

### **Power Supply Profile SM CLP Command** 5

**Mapping Specification** 

**Document Type: Specification** 7

8 **Document Status: DMTF Standard** 

9 **Document Language: E** 

11

Copyright notice

- 12 Copyright © 2006, 2009 Distributed Management Task Force, Inc. (DMTF). All rights reserved.
- 13 DMTF is a not-for-profit association of industry members dedicated to promoting enterprise and systems
- 14 management and interoperability. Members and non-members may reproduce DMTF specifications and
- documents, provided that correct attribution is given. As DMTF specifications may be revised from time to 15
- 16 time, the particular version and release date should always be noted.
- 17 Implementation of certain elements of this standard or proposed standard may be subject to third party
- patent rights, including provisional patent rights (herein "patent rights"). DMTF makes no representations 18
- 19 to users of the standard as to the existence of such rights, and is not responsible to recognize, disclose,
- 20 or identify any or all such third party patent right, owners or claimants, nor for any incomplete or
- 21 inaccurate identification or disclosure of such rights, owners or claimants. DMTF shall have no liability to
- 22 any party, in any manner or circumstance, under any legal theory whatsoever, for failure to recognize,
- 23 disclose, or identify any such third party patent rights, or for such party's reliance on the standard or
- 24 incorporation thereof in its product, protocols or testing procedures. DMTF shall have no liability to any
- 25 party implementing such standard, whether such implementation is foreseeable or not, nor to any patent
- 26 owner or claimant, and shall have no liability or responsibility for costs or losses incurred if a standard is
- 27 withdrawn or modified after publication, and shall be indemnified and held harmless by any party
- 28 implementing the standard from any and all claims of infringement by a patent owner for such
- implementations. 29
- 30 For information about patents held by third-parties which have notified the DMTF that, in their opinion,
- 31 such patent may relate to or impact implementations of DMTF standards, visit
- http://www.dmtf.org/about/policies/disclosures.php. 32

33

# CONTENTS

| 35       | Fo   | Foreword5                                                                    |    |  |  |
|----------|------|------------------------------------------------------------------------------|----|--|--|
| 36       | Intr | troduction                                                                   | 6  |  |  |
| 37       | 1    | Scope                                                                        |    |  |  |
| 38       | 2    | ·                                                                            |    |  |  |
| 39       |      | 2.1 Approved References                                                      |    |  |  |
| 40       |      | 2.2 Other References                                                         |    |  |  |
| 41       | 3    | Terms and Definitions                                                        | 7  |  |  |
| 42       | 4    | Symbols and Abbreviated Terms                                                | 8  |  |  |
| 43       | 5    | Recipes                                                                      | 9  |  |  |
| 44       | 6    | Mappings                                                                     |    |  |  |
| 45       |      | 6.1 CIM_ElementCapabilities                                                  |    |  |  |
| 46       |      | 6.2 CIM_EnabledLogicalElementCapabilities                                    | 12 |  |  |
| 47       |      | 6.3 CIM_IsSpare                                                              |    |  |  |
| 48       |      | 6.4 CIM_MemberOfCollection                                                   |    |  |  |
| 49       |      | 6.5 CIM_PowerSupply                                                          |    |  |  |
| 50<br>51 |      | 6.6 CIM_RedundancySet                                                        |    |  |  |
| 51<br>52 |      | 6.7 CIM_SystemDevice                                                         |    |  |  |
| 53       | ΛΝ   | NNEX A (informative) Change Log                                              |    |  |  |
| 54       | ΔIN  | VIVEX A (IIIIOIIIIative) Griange Log                                         | 55 |  |  |
| 55       | Та   | ables                                                                        |    |  |  |
| 56       |      | able 1 – Command Verb Requirements for CIM_ElementCapabilities               |    |  |  |
| 57       | Tal  | able 2 – Command Verb Requirements for CIM_EnabledLogicalElementCapabilities | 12 |  |  |
| 58       |      | able 3 – Command Verb Requirements for CIM_IsSpare                           |    |  |  |
| 59       | Tal  | able 4 – Command Verb Requirements for CIM_MemberOfCollection                | 17 |  |  |
| 60       | Tal  | able 5 – Command Verb Requirements for CIM_PowerSupply                       | 19 |  |  |
| 61       | Tal  | able 6 – Command Verb Requirements for CIM_RedundancySet                     | 24 |  |  |
| 62       | Tal  | able 7 – Command Verb Requirements for CIM_SystemDevice                      | 30 |  |  |
| 63       |      | able 8 – Command Verb Requirements for CIM_OwningCollectionElement           |    |  |  |
| 64       |      |                                                                              |    |  |  |

| 66       | Foreword                                                                                                    |  |  |  |  |
|----------|----------------------------------------------------------------------------------------------------|--|--|--|--|
| 67<br>68 | The Power Supply Profile SM CLP Command Mapping Specification (DSP0822) was prepared by the Server Management Working Group.          |  |  |  |  |
| 69       | Conventions                                                                                                    |  |  |  |  |
| 70<br>71 | The pseudo-code conventions utilized in this document are the Recipe Conventions as defined in SNIA <u>SMI-S 1.1.0</u> , section 7.6. |  |  |  |  |
| 72       | Acknowledgements                                                                                                    |  |  |  |  |
| 73<br>74 | The authors wish to acknowledge the following participants from the DMTF Server Management Working Group:                             |  |  |  |  |
| 75       | Khachatur Papanyan – Dell                                                                                                    |  |  |  |  |
| 76       | Jon Hass – Dell                                                                                                    |  |  |  |  |
| 77       | Jeff Hilland – HP                                                                                                    |  |  |  |  |
| 78       | Christina Shaw – HP                                                                                                    |  |  |  |  |
| 79       | Aaron Merkin – IBM                                                                                                    |  |  |  |  |
| 80       | Jeff Lynch – IBM                                                                                                    |  |  |  |  |
| 81       | Perry Vincent – Intel                                                                                                    |  |  |  |  |
| 82       | <ul> <li>John Leung – Intel</li> </ul>                                                                                                |  |  |  |  |

| 84 | Introduction                                                                                             |
|----|----------------------------------------------------------------------------------------------------|
|    |                                                                                                    |
| 85 | This document defines the SM CLP mapping for CIM elements described in the <u>Power Supply Profile</u> . |

Introduction

- The information in this specification, combined with SM CLP-to-CIM Common Mapping Specification 1.0 86 (DSP0216), is intended to be sufficient to implement SM CLP commands relevant to the classes, 87
- properties and methods described in the <u>Power Supply Profile</u> using CIM operations. 88
- 89 The target audience for this specification is implementers of the SM CLP support for the *Power Supply*
- 90 Profile.

conditions are met

# Power Supply Profile SM CLP Command Mapping Specification

| 93                | 1 Scope                                                                                                    |
|-------------------|----------------------------------------------------------------------------------------------------|
| 94<br>95          | This specification contains the requirements for an implementation of the SM CLP to provide access to, and implement the behaviors of, the <u>Power Supply Profile</u> .                                                                                                    |
| 96                | 2 Normative References                                                                                                    |
| 97<br>98<br>99    | The following referenced documents are indispensable for the application of this document. For dated references, only the edition cited applies. For undated references, the latest edition of the referenced document (including any amendments) applies.                                                                       |
| 100               | 2.1 Approved References                                                                                                    |
| 101<br>102        | DMTF DSP1015, Power Supply Profile 1.1, <a href="http://www.dmtf.org/standards/published_documents/DSP1015_1.1.pdf">http://www.dmtf.org/standards/published_documents/DSP1015_1.1.pdf</a>                                                                                                    |
| 103<br>104        | DMTF DSP0216, SM CLP-to-CIM Common Mapping Specification 1.0, <a href="http://www.dmtf.org/standards/published_documents/DSP0216_1.0.pdf">http://www.dmtf.org/standards/published_documents/DSP0216_1.0.pdf</a>                                                                                                    |
| 105<br>106        | SNIA, Storage Management Initiative Specification (SMI-S) 1.1.0,<br>http://www.snia.org/tech_activities/standards/curr_standards/smi                                                                                                    |
| 107               | 2.2 Other References                                                                                                    |
| 108<br>109        | ISO/IEC Directives, Part 2, Rules for the structure and drafting of International Standards, <a href="http://isotc.iso.org/livelink/livelink.exe?func=ll&amp;objld=4230456&amp;objAction=browse&amp;sort=subtype">http://isotc.iso.org/livelink/livelink.exe?func=ll&amp;objld=4230456&amp;objAction=browse&amp;sort=subtype</a> |
| 110               | 3 Terms and Definitions                                                                                                    |
| 111               | For the purposes of this document, the following terms and definitions apply.                                                                                                    |
| 112<br>113<br>114 | <ul><li>3.1</li><li>can</li><li>used for statements of possibility and capability, whether material, physical, or causal</li></ul>                                                                                                    |
| 115<br>116<br>117 | 3.2 cannot used for statements of possibility and capability, whether material, physical or causal                                                                                                    |
| 118<br>119<br>120 | 3.3  conditional  indicates requirements to be followed strictly in order to conform to the document when the specified                                                                                                    |

- 122 **3.4**
- 123 mandatory
- 124 indicates requirements to be followed strictly in order to conform to the document and from which no
- 125 deviation is permitted
- 126 **3.5**
- 127 **may**
- 128 indicates a course of action permissible within the limits of the document
- 129 **3.6**
- 130 need not
- indicates a course of action permissible within the limits of the document
- 132 **3.7**
- 133 optional
- indicates a course of action permissible within the limits of the document
- 135 **3.8**
- 136 **shall**
- 137 indicates requirements to be followed strictly in order to conform to the document and from which no
- 138 deviation is permitted
- 139 **3.9**
- 140 shall not
- 141 indicates requirements to be followed strictly in order to conform to the document and from which no
- 142 deviation is permitted
- 143 **3.10**
- 144 should
- 145 indicates that among several possibilities, one is recommended as particularly suitable, without
- mentioning or excluding others, or that a certain course of action is preferred but not necessarily required
- 147 **3.11**
- 148 **should not**
- 149 indicates that a certain possibility or course of action is deprecated but not prohibited

## 150 4 Symbols and Abbreviated Terms

- 151 The following symbols and abbreviations are used in this document.
- 152 **4.1**
- 153 **CIM**
- 154 Common Information Model
- 155 **4.2**
- 156 **CLP**
- 157 Command Line Protocol
- 158 **4.3**
- 159 **DMTF**
- 160 Distributed Management Task Force

- 161 **4.4**
- 162 **IETF**
- 163 Internet Engineering Task Force
- 164 **4.5**
- 165 **SM**
- 166 Server Management
- 167 **4.6**
- 168 **SMI-S**
- 169 Storage Management Initiative Specification
- 170 **4.7**
- 171 **SNIA**
- 172 Storage Networking Industry Association
- 173 **4.8**
- 174 **UFsT**
- 175 User Friendly Selection Tag

## 176 **5 Recipes**

- The following is a list of the common recipes used by the mappings in this specification. For a definition of each recipe, see *SM CLP-to-CIM Common Mapping Specification 1.0* (DSP0216).
- 179 smResetRSC
- 180 smShowInstance
- smShowInstances
- smShowAssociationInstance
- smShowAssociationInstances
- smStartRSC
- 185 smStopRSC

## 186 6 Mappings

- 187 The following sections detail the mapping of CLP verbs to CIM Operations for each CIM class defined in
- the *Power Supply Profile*. Requirements specified here related to the support for a CLP verb for a
- particular class are solely within the context of this profile.

### 190 6.1 CIM\_ElementCapabilities

- 191 The cd, exit, help, and version verbs shall be supported as described in DSP0216.
- 192 Table 1 lists each SM CLP verb, the required level of support for the verb in conjunction with the target
- class, and, when appropriate, a cross-reference to the section detailing the mapping for the verb and
- target. Table 1 is for informational purposes only; in case of a conflict between Table 1 and requirements
- detailed in the following sections, the text detailed in the following sections supersedes the information in
- 196 Table 1.

#### 197 Table 1 – Command Verb Requirements for CIM\_ElementCapabilities

| Command Verb | Requirement   | Comments   |
|--------------|---------------|------------|
| Create       | Not supported |            |
| Delete       | Not supported |            |
| Dump         | Not supported |            |
| Load         | Not supported |            |
| Reset        | Not supported |            |
| Set          | Not supported |            |
| Show         | Shall         | See 6.1.2. |
| Start        | Not supported |            |
| Stop         | Not supported |            |

- No mapping is defined for the following verbs for the specified target: create, delete, dump, exit, load, reset, set, start, and stop.
- 200 6.1.1 Ordering of Results
- When results are returned for multiple instances of CIM\_ElementCapabilities, implementations shall utilize the following algorithm to produce the natural (that is, default) ordering:
- Results for CIM ElementCapabilities are unordered; therefore, no algorithm is defined.
- 204 **6.1.2** Show
- 205 This section describes how to implement the show verb when applied to an instance of
- 206 CIM ElementCapabilities. Implementations shall support the use of the show verb with
- 207 CIM\_ElementCapabilities.
- 208 **6.1.2.1** Show Command Form for Multiple Instances Target CIM EnabledLogicalElementCapabilities Reference
- 210 This command form is used to show many instances of CIM\_ElementCapabilities. This command form
- 211 corresponds to a show command issued against instances of CIM\_ElementCapabilities where only one
- reference is specified and the reference is to an instance of CIM\_EnabledLogicalElementCapabilities.
- 213 **6.1.2.1.1 Command Form**
- 214 show <CIM\_ElementCapabilities multiple instances>
- 215 **6.1.2.1.2 CIM Requirements**
- 216 See CIM\_ElementCapabilities in the "CIM Elements" section of the *Power Supply Profile* for the list of
- 217 mandatory properties.
- 218 **6.1.2.1.3** Behavior Requirements
- 219 **6.1.2.1.3.1 Preconditions**
- 220 \$instance represents the instance of CIM\_EnabledLogicalElementCapabilities which is referenced by
- 221 CIM ElementCapabilities.

#### 222 6.1.2.1.3.2 Pseudo Code

- 223 &smShowAssociationInstances ( "CIM\_ElementCapabilities", \$instance.getObjectPath() );
- 224 &smEnd;
- 225 6.1.2.2 Show Command Form for a Single Instance CIM\_PowerSupply Reference
- This command form is used to show a single instance of CIM\_ElementCapabilities. This command form
- 227 corresponds to a show command issued against a single instance of CIM ElementCapabilities where
- only one reference is specified and the reference is to the instance of CIM\_PowerSupply.
- 229 **6.1.2.2.1 Command Form**
- 230 show <CIM\_ElementCapabilities single instance>
- 231 **6.1.2.2.2 CIM Requirements**
- 232 See CIM ElementCapabilities in the "CIM Elements" section of the *Power Supply Profile* for the list of
- 233 mandatory properties.
- 234 6.1.2.2.3 Behavior Requirements
- 235 **6.1.2.2.3.1 Preconditions**
- 236 \$instance represents the instance of CIM\_PowerSupply which is referenced by
- 237 CIM ElementCapabilities.
- 238 **6.1.2.2.3.2** Pseudo Code
- 239 &smShowAssociationInstances ( "CIM\_ElementCapabilities", \$instance.getObjectPath());
- 240 &smEnd;
- 241 6.1.2.3 Show Command Form for a Single Instance Target Both References
- This command form is for the show verb applied to a single instance. This command form corresponds to
- 243 the show command issued against CIM ElementCapabilities where both references are specified and
- therefore the desired instance is unambiguously identified.
- 245 **6.1.2.3.1 Command Form**
- 246 show <CIM\_ElementCapabilities single instance>
- 247 **6.1.2.3.2 CIM Requirements**
- 248 See CIM\_ElementCapabilities in the "CIM Elements" section of the *Power Supply Profile* for the list of
- 249 mandatory properties.
- 250 6.1.2.3.3 Behavior Requirements
- 251 **6.1.2.3.3.1 Preconditions**
- 252 \$instanceA represents the referenced instance of CIM PowerSupply through the
- 253 CIM ElementCapabilities association.
- 254 \$instanceB represents the instance of CIM EnabledLogicalElementCapabilities which is referenced by
- 255 CIM\_ElementCapabilities.

#### 6.1.2.3.4 Pseudo Code

256

260

267

270

#### 6.2 CIM\_EnabledLogicalElementCapabilities

261 The cd, exit, help, and version verbs shall be supported as described in <u>DSP0216</u>.

Table 2 lists each SM CLP verb, the required level of support for the verb in conjunction with the target class, and, when appropriate, a cross-reference to the section detailing the mapping for the verb and target. Table 2 is for informational purposes only; in case of a conflict between Table 2 and requirements detailed in the following sections, the text detailed in the following sections supersedes the information in Table 2.

#### Table 2 - Command Verb Requirements for CIM EnabledLogicalElementCapabilities

| Command Verb | Requirement   | Comments   |
|--------------|---------------|------------|
| Create       | Not supported |            |
| Delete       | Not supported |            |
| Dump         | Not supported |            |
| Load         | Not supported |            |
| Reset        | Not supported |            |
| Set          | Not supported |            |
| Show         | Shall         | See 6.2.2. |
| Start        | Not supported |            |
| Stop         | Not supported |            |

No mapping is defined for the following verbs for the specified target: create, delete, dump, load, reset, start, and stop.

#### 6.2.1 Ordering of Results

- When results are returned for multiple instances of CIM\_EnabledLogicalElementCapabilities,
- implementations shall utilize the following algorithm to produce the natural (that is, default) ordering:
- Results for CIM\_EnabledLogicalElementCapabilities are unordered; therefore, no algorithm is defined.

#### 275 **6.2.2 Show**

- 276 This section describes how to implement the show verb when applied to an instance of
- 277 CIM\_EnabledLogicalElementCapabilities. Implementations shall support the use of the show verb with
- 278 CIM\_EnabledLogicalElementCapabilities.

#### 279 6.2.2.1 Show Command Form for Multiple Instances Target

280 This command form is used to show many instances of CIM\_EnabledLogicalElementCapabilities.

#### 281 **6.2.2.1.1 Command Form**

282 show <CIM\_EnabledLogicalElementCapabilities multiple instances>

#### 283 **6.2.2.1.2 CIM Requirements**

- 284 See CIM EnabledLogicalElementCapabilities in the "CIM Elements" section of the *Power Supply Profile*
- for the list of mandatory properties.

#### 286 **6.2.2.1.3 Behavior Requirements**

#### 287 **6.2.2.1.3.1 Preconditions**

- 288 \$containerInstance represents the instance of CIM\_ConcreteCollection with ElementName property
- that contains "Capabilities" and is associated to the targeted instances of
- 290 CIM\_EnabledLogicalElementCapabilities through the CIM\_MemberOfCollection association.
- 291 #all is true if the "-all" option was specified with the command; otherwise, #all is false.

#### 292 **6.2.2.1.3.2** Pseudo Code

```
293
      #propertylist[] = NULL;
294
      if ( false == #all)
295
296
          #propertylist[] = <array of mandatory non-key property names (see CIM</pre>
297
             Requirements)>;
298
299
      &smShowInstances ( "CIM EnabledLogicalElementCapabilities", "CIM MemberOfCollection",
300
          $containerInstance.getObjectPath(), #propertylist[] );
      &smEnd;
301
```

#### 302 6.2.2.2 Show Command Form for a Single Instance Target

303 This command form is used to show a single instance of CIM EnabledLogicalElementCapabilities.

#### 304 **6.2.2.2.1 Command Form**

305 show <CIM\_EnabledLogicalElementCapabilities single instance>

#### 306 **6.2.2.2.2 CIM Requirements**

- 307 See CIM\_EnabledLogicalElementCapabilities in the "CIM Elements" section of the <u>Power Supply Profile</u>
- 308 for the list of mandatory properties.

#### 309 6.2.2.2.3 Behavior Requirements

#### 310 **6.2.2.2.3.1 Preconditions**

- 311 \$instance represents the targeted instance of CIM EnabledLogicalElementCapabilities.
- 312 \$instance=<CIM\_EnabledLogicalElementCapabilities single instance>;
- 313 #all is true if the "-all" option was specified with the command; otherwise, #all is false.

#### 6.2.2.3.2 Pseudo Code

314

323

325

326

327 328

329

330

333

#### 6.3 CIM\_IsSpare

324 The cd, exit, help, and version verbs shall be supported as described in <u>DSP0216</u>.

Table 3 lists each SM CLP verb, the required level of support for the verb in conjunction with the target class, and, when appropriate, a cross-reference to the section detailing the mapping for the verb and target. Table 3 is for informational purposes only; in case of a conflict between Table 3 and requirements detailed in the following sections, the text detailed in the following sections supersedes the information in Table 3.

Table 3 – Command Verb Requirements for CIM\_IsSpare

| Command Verb | Requirement   | Comments   |
|--------------|---------------|------------|
| Create       | Not supported |            |
| Delete       | Not supported |            |
| Dump         | Not supported |            |
| Load         | Not supported |            |
| Reset        | Not supported |            |
| Set          | Not supported |            |
| Show         | Shall         | See 6.3.2. |
| Start        | Not supported |            |
| Stop         | Not supported |            |

No mapping is defined for the following verbs for the specified target: create, delete, dump, exit, load, reset, set, start, and stop.

#### 6.3.1 Ordering of Results

- When results are returned for multiple instances of CIM\_IsSpare, implementations shall utilize the following algorithm to produce the natural (that is, default) ordering:
- Results for CIM\_IsSpare are unordered; therefore, no algorithm is defined.

#### 337 **6.3.2 Show**

This section describes how to implement the show verb when applied to an instance of CIM\_IsSpare.

Implementations shall support the use of the show verb with CIM\_IsSpare.

#### 340 6.3.2.1 Show Command Form for Multiple Instances Target – CIM\_RedundancySet Reference

- 341 This command form is used to show many instances of CIM\_IsSpare. This command form corresponds to
- 342 a show command issued against instances of CIM\_IsSpare where only one reference is specified and the
- reference is to an instance of CIM\_RedundancySet

#### 344 **6.3.2.1.1 Command Form**

345 show <CIM\_IsSpare multiple instances>

#### 346 **6.3.2.1.2 CIM Requirements**

- 347 See CIM IsSpare in the "CIM Elements" section of the *Power Supply Profile* for the list of mandatory
- 348 properties.
- 349 6.3.2.1.3 Behavior Requirements
- 350 **6.3.2.1.3.1 Preconditions**
- \$instance represents the instance of CIM\_RedundancySet which is referenced by CIM\_IsSpare.
- 352 #all is true if the "-all" option was specified with the command; otherwise, #all is false.

#### 353 **6.3.2.1.3.2** Pseudo Code

```
354
      #propertylist[] = NULL;
355
      if ( false == #all)
356
357
          #propertylist[] = <array of mandatory non-key property names (see CIM</pre>
358
             Requirements)>;
359
360
      &smShowAssociationInstances ( "CIM_IsSpare", $instance.getObjectPath(),
361
          #propertylist[] );
362
      &smEnd;
```

### 6.3.2.2 Show Command Form for a Single Instance – CIM\_PowerSupply Reference

- This command form is used to show a single instance of CIM\_IsSpare. This command form corresponds
- 365 to a show command issued against a single instance of CIM IsSpare where only one reference is
- specified and the reference is to the instance of CIM PowerSupply.

#### 367 **6.3.2.2.1 Command Form**

368 show <CIM\_IsSpare single instance>

#### 369 **6.3.2.2.2 CIM Requirements**

- 370 See CIM\_IsSpare in the "CIM Elements" section of the <u>Power Supply Profile</u> for the list of mandatory
- 371 properties.

363

#### 372 6.3.2.2.3 Behavior Requirements

#### 373 **6.3.2.2.3.1 Preconditions**

- 374 \$instance represents the instance of CIM\_PowerSupply which is referenced by CIM\_IsSpare.
- 375 #all is true if the "-all" option was specified with the command; otherwise, #all is false.

#### 6.3.2.2.3.2 Pseudo Code

376

386

```
377
      #propertylist[] = NULL;
378
      if ( false == #all)
379
380
          #propertylist[] = <array of mandatory non-key property names (see CIM</pre>
381
             Requirements)>;
382
383
      &smShowAssociationInstances ( "CIM_IsSpare", $instance.getObjectPath(),
384
          #propertylist[]);
385
      &smEnd;
```

#### 6.3.2.3 Show Command Form for a Single Instance Target – Both References

This command form is for the show verb applied to a single instance. This command form corresponds to a show command issued against CIM\_IsSpare where both references are specified and therefore the desired instance is unambiguously identified.

#### 390 **6.3.2.3.1 Command Form**

391 show <CIM\_IsSpare single instance>

#### 392 **6.3.2.3.2 CIM Requirements**

- 393 See CIM\_IsSpare in the "CIM Elements" section of the <u>Power Supply Profile</u> for the list of mandatory properties.
- 395 6.3.2.3.3 Behavior Requirements
- 396 **6.3.2.3.3.1 Preconditions**
- 397 \$instanceA represents the referenced instance of CIM\_PowerSupply through CIM\_IsSpare association.
- 398 \$instanceB represents the instance of CIM\_RedundancySet which is referenced by CIM\_IsSpare.
- 399 #all is true if the "-all" option was specified with the command; otherwise, #all is false.

#### 400 6.3.2.3.3.2 Pseudo Code

```
401
      #propertylist[] = NULL;
402
      if ( false == #all)
403
404
          #propertylist[] = <array of mandatory non-key property names (see CIM</pre>
405
             Requirements)>;
406
407
      &smShowAssociationInstance ( "CIM_IsSpare", $instanceA.getObjectPath(),
408
          $instanceB.getObjectPath(), #propertylist[] );
409
      &smEnd;
```

#### 6.4 CIM MemberOfCollection

- The cd, exit, help, and version verbs shall be supported as described in <u>DSP0216</u>.
- 412 Table 4 lists each SM CLP verb, the required level of support for the verb in conjunction with the target
- 413 class, and, when appropriate, a cross-reference to the section detailing the mapping for the verb and
- 414 target. Table 4 is for informational purposes only; in case of a conflict between Table 4 and requirements
- 415 detailed in the following sections, the text detailed in the following sections supersedes the information in
- 416 Table 4.

410

#### 417 Table 4 – Command Verb Requirements for CIM\_MemberOfCollection

| Command Verb | Requirement   | Comments   |
|--------------|---------------|------------|
| Create       | Not supported |            |
| Delete       | Not supported |            |
| Dump         | Not supported |            |
| Load         | Not supported |            |
| Reset        | Not supported |            |
| Set          | Not supported |            |
| Show         | Shall         | See 6.4.2. |
| Start        | Not supported |            |
| Stop         | Not supported |            |

- 418 No mapping is defined for the following verbs for the specified target: create, delete, dump, exit,
- 419 load, reset, set, start, and stop.

#### 420 6.4.1 Ordering of Results

- 421 When results are returned for multiple instances of CIM\_MemberOfCollection, implementations shall
- 422 utilize the following algorithm to produce the natural (that is, default) ordering:
- Results for CIM\_MemberOfCollection are unordered; therefore, no algorithm is defined.

#### 424 **6.4.2** Show

- 425 This section describes how to implement the show verb when applied to an instance of
- 426 CIM MemberOfCollection. Implementations shall support the use of the show verb with
- 427 CIM\_MemberOfCollection.

#### 428 6.4.2.1 Show Command Form for Multiple Instances Target – CIM\_RedundancySet Reference

- 429 This command form is used to show many instances of CIM\_MemberOfCollection. This command form
- 430 corresponds to a show command issued against instances of CIM\_MemberOfCollection where only one
- 431 reference is specified and the reference is to the instance of CIM RedundancySet.

#### 432 **6.4.2.1.1 Command Form**

433 show <CIM\_MemberOfCollection multiple instances>

#### 434 **6.4.2.1.2 CIM Requirements**

- 435 See CIM MemberOfCollection in the "CIM Elements" section of the Power Supply Profile for the list of
- 436 mandatory properties.

#### 437 6.4.2.1.3 Behavior Requirements

#### 438 **6.4.2.1.3.1 Preconditions**

- 439 \$instance represents the instance of CIM\_RedundancySet which is referenced by
- 440 CIM\_MemberOfCollection.

#### 441 6.4.2.1.3.2 Pseudo Code

- 442 &smShowAssociationInstances ( "CIM\_MemberOfCollection", \$instance.getObjectPath() );
- 443 &smEnd;
- 444 6.4.2.2 Show Command Form for a Single Instance CIM\_PowerSupply Reference
- This command form is used to show a single instance of CIM\_MemberOfCollection. This command form
- 446 corresponds to a show command issued against a single instance of CIM MemberOfCollection where
- only one reference is specified and the reference is to the instance of CIM PowerSupply.
- 448 **6.4.2.2.1 Command Form**
- show <CIM\_MemberOfCollection single instance>
- 450 **6.4.2.2.2 CIM Requirements**
- 451 See CIM MemberOfCollection in the "CIM Elements" section of the *Power Supply Profile* for the list of
- 452 mandatory properties.
- 453 **6.4.2.2.3 Behavior Requirements**
- 454 **6.4.2.2.3.1 Preconditions**
- 455 \$instance represents the instance of CIM\_PowerSupply which is referenced by
- 456 CIM MemberOfCollection.
- 457 **6.4.2.2.3.2 Pseudo Code**
- 458 &smShowAssociationInstances ( "CIM\_MemberOfCollection", \$instance.getObjectPath() );
- 459 &smEnd;
- 460 6.4.2.3 Show Command Form for a Single Instance Target Both References
- 461 This command form is for the show verb applied to a single instance. This command form corresponds to
- 462 a show command issued against CIM MemberOfCollection where both references are specified and
- therefore the desired instance is unambiguously identified.
- 464 **6.4.2.3.1 Command Form**
- 465 show <CIM\_MemberOfCollection single instance>
- 466 **6.4.2.3.2 CIM Requirements**
- 467 See CIM\_MemberOfCollection in the "CIM Elements" section of the *Power Supply Profile* for the list of
- 468 mandatory properties.
- 469 6.4.2.3.3 Behavior Requirements
- 470 **6.4.2.3.3.1 Preconditions**
- 471 \$instanceA represents the referenced instance of CIM PowerSupply through
- 472 CIM MemberOfCollection association.
- 473 \$instanceB represents the instance of CIM RedundancySet which is referenced by
- 474 CIM\_MemberOfCollection.

477

478

479

486

488

491

#### 475 **6.4.2.3.3.2 Pseudo Code**

```
&smShowAssociationInstance ( "CIM_MemberOfCollection", $instanceA.getObjectPath(), $instanceB.getObjectPath()); &smEnd;
```

#### 6.5 CIM PowerSupply

- 480 The cd, exit, help, and version verbs shall be supported as described in <u>DSP0216</u>.
- Table 5 lists each SM CLP verb, the required level of support for the verb in conjunction with the target class, and, when appropriate, a cross-reference to the section detailing the mapping for the verb and target. Table 5 is for informational purposes only; in case of a conflict between Table 5 and requirements detailed in the following sections, the text detailed in the following sections supersedes the information in Table 5.

### Table 5 – Command Verb Requirements for CIM\_PowerSupply

| Command Verb | Requirement   | Comments   |
|--------------|---------------|------------|
| Create       | Not supported |            |
| Delete       | Not supported |            |
| Dump         | Not supported |            |
| Load         | Not supported |            |
| Reset        | May           | See 6.5.2. |
| Set          | May           | See 6.5.3. |
| Show         | Shall         | See 6.5.4. |
| Start        | May           | See 6.5.5. |
| Stop         | May           | See 6.5.6. |

487 No mapping is defined for the following verbs for the specified target: create, delete, dump, and load.

#### 6.5.1 Ordering of Results

- When results are returned for multiple instances of CIM\_PowerSupply, implementations shall utilize the following algorithm to produce the natural (that is, default) ordering:
  - Results for CIM PowerSupply are unordered; therefore, no algorithm is defined.

#### 492 **6.5.2 Reset**

- This section describes how to implement the reset verb when applied to an instance of
- 494 CIM\_PowerSupply. Implementations may support the use of the reset verb with CIM\_PowerSupply.

#### 495 **6.5.2.1 Command Form**

496 reset <CIM\_PowerSupply single instance>

#### 497 6.5.2.2 CIM Requirements

```
uint16 EnabledState;
uint16 RequestedState;
uint32 CIM_PowerSupply.RequestStateChange (
    [IN] uint16 RequestedState,
    [OUT] REF CIM_ConcreteJob Job,
    [IN] datetime TimeoutPeriod );
```

#### 504 **6.5.2.3 Behavior Requirements**

#### 505 **6.5.2.3.1 Preconditions**

- \$instance represents the targeted instance of CIM\_PowerSupply.
- \$instance=<CIM\_PowerSupply single instance>;

#### 508 **6.5.2.3.2 Pseudo Code**

```
$509 &smResetRSC ( $instance.getObjectPath() );
510 &smEnd;
```

#### 511 **6.5.3 Set**

- 512 This section describes how to implement the set verb when it is applied to an instance of
- 513 CIM\_PowerSupply. Implementations may support the use of the set verb with CIM\_PowerSupply.
- The set verb is used to modify descriptive properties of the CIM\_PowerSupply instance.

#### 515 6.5.3.1 General Usage of Set for a Single Property

- 516 This command form corresponds to the general usage of the set verb to modify a single property of a
- 517 target instance. This is the most common case.
- The requirement for supporting modification of a property using this command form shall be equivalent to
- the requirement for supporting modification of the property using the ModifyInstance operation as defined
- 520 in the Power Supply Profile.
- 521 **6.5.3.1.1 Command Form**
- 522 set <CIM\_PowerSupply single instance> opertyname>=propertyvalue>
- 523 **6.5.3.1.2 CIM Requirements**
- See CIM\_PowerSupply in the "CIM Elements" section of the <u>Power Supply Profile</u> for the list of mandatory
- 525 properties.

#### 526 6.5.3.1.3 Behavior Requirements

```
$\forall \text{sinstance} \text{sinstance} \text{Sinstance} \text{Sinstance} \text{sinstance} \text{
$\forall \text{propertyNames}[] = {<\text{propertyname}}; \text{
$\forall \text{propertyValues}[] = {<\text{propertyvalue}}; \text{
$\forall \text{smSetInstance} ( \text{sinstance}, \text{#propertyNames}[], \text{#propertyValues}[] ); \text{
$\forall \text{smEnd}; \text{}
$\forall \text{smEnd}; \text{$\forall \text{smEnd}; \text{}
$\forall \text{smEnd}; \text{$\forall \text{smEnd}; \text{$\forall \text{smEnd}; \text{}
$\forall \text{smEnd}; \text{$\forall \text{smEnd}; \text{$\forall \
```

#### 532 6.5.3.2 General Usage of Set for Multiple Properties

- 533 This command form corresponds to the general usage of the set verb to modify multiple properties of a
- 534 target instance where there is not an explicit relationship between the properties. This is the most
- 535 common case.
- The requirement for supporting modification of a property using this command form shall be equivalent to
- 537 the requirement for supporting modification of the property using the ModifyInstance operation as defined
- 538 in the *Power Supply Profile*.

#### 539 **6.5.3.2.1 Command Form**

#### 542 **6.5.3.2.2 CIM Requirements**

See CIM\_PowerSupply in the "CIM Elements" section of the <u>Power Supply Profile</u> for the list of mandatory properties.

#### 545 6.5.3.2.3 Behavior Requirements

```
546
      $instance=<CIM_PowerSupply single instance>
547
      #propertyNames[] = {cpropertyname>};
548
      for \#i < n
549
550
         #propertyNames[#i] = ropertname#i>
551
          #propertyValues[#i] = cpropertyvalue#i>
552
553
      &smSetInstance ( $instance, #propertyNames[], #propertyValues[] );
554
      &smEnd;
```

#### 555 6.5.3.3 Set RequestedState to "Offline"

This section describes how to change the state of the power supply represented by CIM\_PowerSupply to 557 "Enabled but Offline".

#### 558 **6.5.3.3.1 Command Form**

559 set <CIM\_PowerSupply single instance> RequestedState="Offline"

#### 560 **6.5.3.3.2 CIM Requirements**

See CIM\_PowerSupply in the "CIM Elements" section of the <u>Power Supply Profile</u> for the list of mandatory properties.

#### 563 **6.5.3.3.3 Behavior Requirements**

#### 564 **6.5.3.3.1 Preconditions**

\$instance represents the targeted instance of CIM\_PowerSupply.

```
$\foating \text{sinstance} = \cdot \text{CIM_PowerSupply } \single instance > instance \cdot \text{instance} \text{ instance} \text{ instance}
```

#### 567 **6.5.3.3.3.2** Pseudo Code

```
// "Offline" is valuemap 6

&smRequestStateChange ( $instance.getObjectPath(), 6 );

&smEnd;
```

- 571 **6.5.4 Show**
- 572 This section describes how to implement the show verb when applied to an instance of
- 573 CIM\_PowerSupply. Implementations shall support the use of the show verb with CIM\_PowerSupply.
- 574 6.5.4.1 Show Command Form for Multiple Instances Target
- 575 This command form is used to show many instances of CIM\_PowerSupply.
- 576 **6.5.4.1.1 Command Form**
- 577 show <CIM\_PowerSupply multiple instances>
- 578 **6.5.4.1.2 CIM Requirements**
- See CIM\_PowerSupply in the "CIM Elements" section of the <u>Power Supply Profile</u> for the list of mandatory
- 580 properties.
- 581 **6.5.4.1.3 Behavior Requirements**
- 582 **6.5.4.1.3.1 Preconditions**
- \$containerInstance represents the instance of CIM\_ComputerSystem which represents the
- container system and is associated to the targeted instances of CIM PowerSupply through the
- 585 CIM\_SystemDevice association.
- 586 #all is true if the "-all" option was specified with the command; otherwise, #all is false.
- 587 **6.5.4.1.3.2** Pseudo Code

```
588
      #propertylist[] = NULL;
589
      if (false == #all)
590
591
          #propertylist[] = <array of mandatory non-key property names (see CIM</pre>
592
             Requirements)>;
593
594
      &smShowInstances ( "CIM_PowerSupply", "CIM_SystemDevice",
595
          $containerInstance.getObjectPath(), #propertylist[] );
596
      &smEnd;
```

- 597 6.5.4.2 Show Command Form for a Single Instance Target
- This command form is used to show a single instance of CIM\_PowerSupply.
- 599 **6.5.4.2.1 Command Form**
- show <CIM\_PowerSupply single instance>
- 601 **6.5.4.2.2 CIM Requirements**
- See CIM\_PowerSupply in the "CIM Elements" section of the <u>Power Supply Profile</u> for the list of mandatory
- 603 properties.

#### 604 6.5.4.2.3 Behavior Requirements

#### 605 **6.5.4.2.3.1 Preconditions**

\$instance represents the targeted instance of CIM\_PowerSupply.

```
$instance=<CIM_PowerSupply single instance>;
```

608 #all is true if the "-all" option was specified with the command; otherwise, #all is false.

#### 609 **6.5.4.2.3.2** Pseudo Code

```
#propertylist[] = NULL;
fill (false == #all)
fill (false == #all)
fill (false == #all)
fill (false == #all)
fill (false == #all)
fill (false == #all)
fill (false == #all)
fill (false == #all)
fill (false == #all)
fill (false == #all)
fill (false == #all)
fill (false == #all)
fill (false == #all)
fill (false == #all)
fill (false == #all)
fill (false == #all)
fill (false == #all)
fill (false == #all)
fill (false == #all)
fill (false == #all)
fill (false == #all)
fill (false == #all)
fill (false == #all)
fill (false == #all)
fill (false == #all)
fill (false == #all)
fill (false == #all)
fill (false == #all)
fill (false == #all)
fill (false == #all)
fill (false == #all)
fill (false == #all)
fill (false == #all)
fill (false == #all)
fill (false == #all)
fill (false == #all)
fill (false == #all)
fill (false == #all)
fill (false == #all)
fill (false == #all)
fill (false == #all)
fill (false == #all)
fill (false == #all)
fill (false == #all)
fill (false == #all)
fill (false == #all)
fill (false == #all)
fill (false == #all)
fill (false == #all)
fill (false == #all)
fill (false == #all)
fill (false == #all)
fill (false == #all)
fill (false == #all)
fill (false == #all)
fill (false == #all)
fill (false == #all)
fill (false == #all)
fill (false == #all)
fill (false == #all)
fill (false == #all)
fill (false == #all)
fill (false == #all)
fill (false == #all)
fill (false == #all)
fill (false == #all)
fill (false == #all)
fill (false == #all)
fill (false == #all)
fill (false == #all)
fill (false == #all)
fill (false == #all)
fill (false == #all)
fill (false == #all)
fill (false == #all)
fill (false == #all)
fill (false == #all)
fill (false == #all)
fill (false == #all)
fill (false == #all)
fill (false == #all)
fill (false == #all)
fill (false == #all)
fill (false == #all)
fill (false == #all)
fill (false == #all)
fill (false == #all)
fill (false == #all)
fill (false == #all)
fill (false == #all)
fill (false == #all)
fill (false == #all)
fill (false == #all)
fill (false == #all)
fill (false == #all)
fill (false == #all)
f
```

#### 618 **6.5.5 Start**

- 619 This section describes how to implement the start verb when applied to an instance of
- 620 CIM PowerSupply. Implementations may support the use of the start verb with CIM PowerSupply.

#### 621 **6.5.5.1.1 Command Form**

622 start <CIM\_PowerSupply single instance>

#### 623 **6.5.5.1.2 CIM Requirements**

```
uint16 EnabledState;
uint16 RequestedState;
uint32 CIM_PowerSupply.RequestStateChange (
IN] uint16 RequestedState,
[OUT] REF CIM_ConcreteJob Job,
IN] datetime TimeoutPeriod );
```

#### 630 6.5.5.1.3 Behavior Requirements

#### 631 **6.5.5.1.3.1 Preconditions**

- \$instance represents the targeted instance of CIM\_PowerSupply.
- \$\ \\$instance=<CIM\_PowerSupply single instance>;

#### 634 **6.5.5.1.3.2** Pseudo Code

```
&smStartRSC ( $instance.getObjectPath() );
&smEnd;
```

#### 637 **6.5.6 Stop**

- This section describes how to implement the stop verb when applied to an instance of
- 639 CIM PowerSupply. Implementations may support the use of the stop verb with CIM PowerSupply.

#### 640 **6.5.6.1.1 Command Form**

641

653

656

658

659

660

661 662

663

stop <CIM\_PowerSupply single instance>

#### 642 **6.5.6.1.2 CIM Requirements**

```
uint16 EnabledState;
uint16 RequestedState;
uint32 CIM_PowerSupply.RequestStateChange (
    [IN] uint16 RequestedState,
    [OUT] REF CIM_ConcreteJob Job,
    [IN] datetime TimeoutPeriod );
```

#### 649 6.5.6.1.3 Behavior Requirements

#### 650 **6.5.6.1.3.1 Preconditions**

\$\instance\text{ represents the targeted instance of CIM\_PowerSupply.}

\$\instance=<CIM\_PowerSupply single instance>;

#### 6.5.6.1.3.2 Pseudo Code

```
&smStopRSC ( $instance.getObjectPath() );
&smEnd;
```

#### 6.6 CIM\_RedundancySet

657 The cd, exit, help, and version verbs shall be supported as described in <u>DSP0216</u>.

Table 6 lists each SM CLP verb, the required level of support for the verb in conjunction with the target class, and, when appropriate, a cross-reference to the section detailing the mapping for the verb and target. Table 6 is for informational purposes only; in case of a conflict between Table 6 and requirements detailed in the following sections, the text detailed in the following sections supersedes the information in Table 6.

#### Table 6 – Command Verb Requirements for CIM\_RedundancySet

| Command Verb | Requirement   | Comments   |
|--------------|---------------|------------|
| Create       | Not supported |            |
| Delete       | Not supported |            |
| Dump         | Not supported |            |
| Load         | Not supported |            |
| Reset        | Not supported |            |
| Set          | May           | See 6.6.2. |
| Show         | Shall         | See 6.6.3. |
| Start        | Not supported |            |
| Stop         | Not supported |            |

No mapping is defined for the following verbs for the specified target: create, delete, dump, and load.

#### 665 6.6.1 Ordering of Results

- When results are returned for multiple instances of CIM\_RedundancySet, implementations shall utilize the following algorithm to produce the natural (that is, default) ordering:
- Results for CIM RedundancySet are unordered; therefore, no algorithm is defined.

#### 669 **6.6.2 Set**

683

684

688

- This section describes how to implement the set verb when it is applied to an instance of
- 671 CIM\_RedundancySet. Implementations may support the use of the set verb with CIM\_RedundancySet.
- The set verb is used to modify descriptive properties of the CIM\_RedundancySet instance.

#### 673 **6.6.2.1 Set Command for Failovers**

This section describes how to use the set verb when it is applied to an instance of CIM\_RedundancySet to failover from an active power supply to a spare power supply.

#### 676 **6.6.2.1.1 Command Form**

677 set <CIM\_RedundancySet single instance> failoverfrom=<CIM\_PowerSupply single instance> 678 failoverto=<CIM\_PowerSupply single instance>

#### 679 **6.6.2.1.2 CIM Requirements**

#### 6.6.2.1.3 Behavior Requirements

#### 6.6.2.1.3.1 Preconditions

```
$\frac{\text{$\sinstance}}{\text{$\single instance}}$$$$ $\frac{\text{$\single instance}}{\text{$\single instance of CIM_PowerSupply}}$$$$ $\frac{\text{$\single instance of CIM_PowerSupply}}{\text{$\single instance of CIM_PowerSupply}}$$$$$
```

#### 6.6.2.1.3.2 Pseudo Code

```
689
      %InArguments[] = { newArgument ( "FailoverFrom",
690
             $FailoverFrom.getObjectPath() ), newArgument ( "FailoverTo",
691
             $FailoverTo.getObjectPath () };
692
      %OutArguments[] = {};
693
      #Error = InvokeMethod ($target->,
694
                 "Failover",
695
                 %InArguments[],
696
                 %OutArguments[],
697
                #returnStatus);
698
      if (0 != #Error.code)
699
700
          //method invocation failed
701
          if ( (null != #Error.$error) && (null != #Error.$error[0]) )
702
             //if the method invocation contains an embedded error
703
704
             //use it for the Error for the overall job
705
             &smAddError($job, #Error.$error[0]);
```

```
706
             &smMakeCommandStatus($job);
707
             &smEnd;
708
         }
709
         else if ( 17 == #Error.code ) {
710
             //17 - CIM ERR METHOD NOT FOUND
711
             // The specified extrinsic method does not exist.
712
             $OperationError = smNewInstance("CIM_Error");
713
             // CIM_ERR_METHOD_NOT_FOUND
714
             $OperationError.CIMStatusCode = 17;
715
             //Software Error
716
             $OperationError.ErrorType = 10;
717
             //Unknown
718
             $OperationError.PerceivedSeverity = 0;
719
             $OperationError.OwningEntity = DMTF:SMCLP;
720
             $OperationError.MessageID = 0x00000001;
721
             $OperationError.Message = "Operation is not supported."
722
             &smAddError($job, $OperationError);
723
             &smMakeCommandStatus($job);
724
             &smEnd;
725
726
         else
727
         {
728
             //operation failed, but no detailed error instance, need to make one up
729
             //make an Error instance and associate with job for Operation
730
             $OperationError = smNewInstance("CIM_Error");
731
             //CIM_ERR_FAILED
732
             $OperationError.CIMStatusCode = 1;
733
             //Software Error
734
             $OperationError.ErrorType = 4;
735
             //Unknown
736
             $OperationError.PerceivedSeverity = 0;
737
             $OperationError.OwningEntity = DMTF:SMCLP;
             $OperationError.MessageID = 0x00000009;
738
739
             $OperationError.Message = "An internal software error has occurred.";
740
             &smAddError($job, $OperationError);
741
             &smMakeCommandStatus($job);
742
             &smEnd;
743
744
      }//if CIM op failed
745
      else if (0 == #returnStatus) {
746
         //completed successfully
747
         &smCommandCompleted($job);
748
         &smEnd;
749
750
      else if (1 == #returnStatus) {
751
         //unsupported
752
         $OperationError = smNewInstance("CIM_Error");
753
         //CIM_ERR_NOT_SUPPORTED
754
         $OperationError.CIMStatusCode = 7;
```

```
755
          //Other
756
          $OperationError.ErrorType = 1;
757
          //Low
758
          $OperationError.PerceivedSeverity = 2;
759
          $OperationError.OwningEntity = DMTF:SMCLP;
760
          $OperationError.MessageID = 0x00000001;
761
          $OperationError.Message = "Operation is not supported.";
762
          &smAddError($job, $OperationError);
763
          &smMakeCommandStatus($job);
764
          &smEnd;
765
766
      else if (2 == #returnStatus) {
767
          //generic failure
768
          $OperationError = smNewInstance("CIM_Error");
769
          //CIM ERR FAILED
770
          $OperationError.CIMStatusCode = 1;
771
          //Other
772
          $OperationError.ErrorType = 1;
773
          //Low
774
          $OperationError.PerceivedSeverity = 2;
775
          $OperationError.OwningEntity = DMTF:SMCLP;
776
          $OperationError.MessageID = 0x00000002;
777
          $OperationError.Message = "Failed. No further information is available.";
778
          &smAddError($job, $OperationError);
779
          &smMakeCommandStatus($job);
780
781
      else
782
          //unspecified return code, generic failure
783
          $OperationError = smNewInstance("CIM_Error");
784
          //CIM ERR FAILED
785
          $OperationError.CIMStatusCode = 1;
786
          //Other
787
          $OperationError.ErrorType = 1;
788
          //Low
789
          $OperationError.PerceivedSeverity = 2;
790
          $OperationError.OwningEntity = DMTF:SMCLP;
791
          $OperationError.MessageID = 0x00000002;
792
          $OperationError.Message = "Failed. No further information is available.";
793
          &smAddError($job, $OperationError);
794
          &smMakeCommandStatus($job);
795
          &smEnd;
796
```

#### 6.6.2.2 General Usage of Set for a Single Property

797

This command form corresponds to the general usage of the set verb to modify a single property of a target instance. This is the most common case.

- 800 The requirement for supporting modification of a property using this command form shall be equivalent to
- the requirement for supporting modification of the property using the ModifyInstance operation as defined
- in the *Power Supply Profile*.

#### 803 **6.6.2.2.1 Command Form**

804 set <CIM\_RedundancySet single instance> propertyvalue>

#### 805 **6.6.2.2.2 CIM Requirements**

806 See CIM\_RedundancySet in the "CIM Elements" section of the <u>Power Supply Profile</u> for the list of

mandatory properties.

808

#### 6.6.2.2.3 Behavior Requirements

```
$\text{810} \text{$\sinstance} < \circ \text{IM_RedundancySet } \single instance>$\text{811} \text{$\text{#propertyNames[] = {\circ \text{propertyvalue}};} \text{$\text{812} \text{$\text{$\sinstance}$, \text{$\text{#propertyValues[]}$, \text{$\text{#propertyValues[]}$);} \text{$\text{$\text{$\text{$\text{$\text{$\text{813}$}$}}} \text{$\text{$\ext{$\text{$\text{$\text{$\text{$\text{$\text{$\text{$\text{$\text{$\text{$\text{$\text{$\text{$\text{$\text{$\text{$\text{$\text{$\text{$\text{$\exit{$\text{$\text{$\text{$\text{$\text{$\text{$\text{$\text{$\text{$\text{$\text{$\text{$\text{$\text{$\text{$\text{$\text{$\text{$\text{$\text{$\text{$\text{$\text{$\text{$\text{$\text{$\text{$\text{$\text{$\text{$\text{$\text{$\text{$\te
```

#### 814 6.6.2.3 General Usage of Set for Multiple Properties

- This command form corresponds to the general usage of the set verb to modify multiple properties of a
- 816 target instance where there is not an explicit relationship between the properties. This is the most
- 817 common case.
- The requirement for supporting modification of a property using this command form shall be equivalent to
- the requirement for supporting modification of the property using the ModifyInstance operation as defined
- in the *Power Supply Profile*.

#### 821 **6.6.2.3.1 Command Form**

#### 824 **6.6.2.3.2 CIM Requirements**

825 See CIM\_RedundancySet in the "CIM Elements" section of the <u>Power Supply Profile</u> for the list of

826 mandatory properties.

#### 827 6.6.2.3.3 Behavior Requirements

```
828
      $instance=<CIM_RedundancySet single instance>
829
      #propertyNames[] = {cpropertyname>};
830
      for #i < n
831
832
          #propertyNames[#i] = cpropertname#i>
833
          #propertyValues[#i] = cpropertyvalue#i>
834
835
      &smSetInstance ( $instance, #propertyNames[], #propertyValues[] );
836
      &smEnd;
```

#### 6.6.3 Show

837

- 838 This section describes how to implement the show verb when applied to an instance of
- 839 CIM RedundancySet. Implementations shall support the use of the show verb with CIM RedundancySet.

#### 840 6.6.3.1 Show Command Form for Multiple Instances Target

- This command form is used to show many instances of CIM\_RedundancySet.
- 842 **6.6.3.1.1 Command Form**
- 843 show <CIM\_RedundancySet multiple instances>
- 844 **6.6.3.1.2 CIM Requirements**
- 845 See CIM\_RedundancySet in the "CIM Elements" section of the Power Supply Profile for the list of
- 846 mandatory properties.
- 847 6.6.3.1.3 Behavior Requirements
- 848 **6.6.3.1.3.1 Preconditions**
- 849 \$containerInstance represents the instance of CIM\_ComputerSystem which represents the
- 850 container system and is associated to the targeted instances of CIM\_RedundancySet through the
- 851 CIM\_OwningCollectionElement association.
- 852 #all is true if the "-all" option was specified with the command; otherwise, #all is false.
- 853 **6.6.3.1.3.2 Pseudo Code**

```
854
      #propertylist[] = NULL;
855
      if ( false == #all)
856
857
          #propertylist[] = <array of mandatory non-key property names (see CIM</pre>
858
             Requirements)>;
859
860
      &smShowInstances ( "CIM_RedundancySet", "CIM_OwningCollectionElement",
861
          $containerInstance.getObjectPath(), #propertylist[] );
862
      &smEnd;
```

- 863 6.6.3.2 Show Command Form for a Single Instance Target
- This command form is used to show a single instance of CIM RedundancySet.
- 865 **6.6.3.2.1 Command Form**
- 866 show <CIM\_RedundancySet single instance>
- 867 **6.6.3.2.2 CIM Requirements**
- See CIM\_RedundancySet in the "CIM Elements" section of the <u>Power Supply Profile</u> for the list of
- mandatory properties.
- 870 6.6.3.2.3 Behavior Requirements
- 871 **6.6.3.2.3.1 Preconditions**
- \$instance represents the targeted instance of CIM\_RedundancySet.
- \$73 \$instance=<CIM\_RedundancySet single instance>;
- 874 #all is true if the "-all" option was specified with the command; otherwise, #all is false.

#### 6.6.3.2.3.2 Pseudo Code

875

884

885

886

887 888

889

890

891

894

895 896

897

898

```
#propertylist[] = NULL;

if ( false == #all)

{

#propertylist[] = <array of mandatory non-key property names (see CIM Requirements)>;

}

&smShowInstance ( $instance.getObjectPath(), #propertylist[] );

&smEnd;
```

## 6.7 CIM\_SystemDevice

The cd, exit, help, and version verbs shall be supported as described in <u>DSP0216</u>.

Table 7 lists each SM CLP verb, the required level of support for the verb in conjunction with the target class, and, when appropriate, a cross-reference to the section detailing the mapping for the verb and target. Table 7 is for informational purposes only; in case of a conflict between Table 7 and requirements detailed in the following sections, the text detailed in the following sections supersedes the information in Table 7.

Table 7 - Command Verb Requirements for CIM\_SystemDevice

| Command Verb | Requirement   | Comments   |
|--------------|---------------|------------|
| Create       | Not supported |            |
| Delete       | Not supported |            |
| Dump         | Not supported |            |
| Load         | Not supported |            |
| Reset        | Not supported |            |
| Set          | Not supported |            |
| Show         | Shall         | See 6.7.2. |
| Start        | Not supported |            |
| Stop         | Not supported |            |

No mapping is defined for the following verbs for the specified target: create, delete, dump, load, reset, set, start, and stop.

#### 6.7.1 Ordering of Results

When results are returned for multiple instances of CIM\_SystemDevice, implementations shall utilize the following algorithm to produce the natural (that is, default) ordering:

Results for CIM SystemDevice are unordered; therefore, no algorithm is defined.

#### 6.7.2 Show

This section describes how to implement the show verb when applied to an instance of CIM\_SystemDevice. Implementations shall support the use of the show verb with CIM\_SystemDevice.

- 901 6.7.2.1 Show Command Form for Multiple Instances Target CIM\_ComputerSystem Reference
- 902 This command form is used to show many instances of CIM SystemDevice. This command form
- 903 corresponds to a show command issued against the instance of CIM\_SystemDevice where only one
- 904 reference is specified and the reference is to the scoping instance of CIM\_ComputerSystem.
- 905 **6.7.2.1.1 Command Form**
- 906 show <CIM\_SystemDevice multiple instances>
- 907 **6.7.2.1.2 CIM Requirements**
- 908 See CIM SystemDevice in the "CIM Elements" section of the Power Supply Profile for the list of
- 909 mandatory properties.
- 910 6.7.2.1.3 Behavior Requirements
- 911 **6.7.2.1.3.1 Preconditions**
- 912 \$instance represents the instance of a CIM\_ComputerSystem, which is referenced by
- 913 CIM\_SystemDevice.
- 914 **6.7.2.1.3.2** Pseudo Code
- 915 &smShowAssociationInstances ( "CIM\_SystemDevice", \$instance.getObjectPath() );
- 916 &smEnd;
- 917 6.7.2.2 Show Command Form for a Single Instance Target CIM\_PowerSupply Reference
- 918 This command form is used to show a single instance of CIM\_SystemDevice. This command form
- 919 corresponds to a show command issued against a single instance of CIM\_SystemDevice, where only one
- 920 reference is specified and the reference is to the instance of CIM\_PowerSupply.
- 921 **6.7.2.2.1 Command Form**
- 922 show <CIM\_SystemDevice single instance>
- 923 **6.7.2.2.2 CIM Requirements**
- 924 See CIM\_SystemDevice in the "CIM Elements" section of the *Power Supply Profile* for the list of
- 925 mandatory properties.
- 926 6.7.2.2.3 Behavior Requirements
- 927 **6.7.2.2.3.1 Preconditions**
- 928 \$instance represents the instance of CIM\_PowerSupply which is referenced by CIM\_SystemDevice.
- 929 **6.7.2.2.3.2** Pseudo Code
- &smShowAssociationInstances ( "CIM\_SystemDevice", \$instance.getObjectPath() );
- 931 &smEnd;
- 932 6.7.2.3 Show Command Form for a Single Instance Target Both References
- 933 This command form is for the show verb applied to a single instance. This command form corresponds to
- 934 a show command issued against CIM SystemDevice where both references are specified and therefore
- 935 the desired instance is unambiguously identified.

#### 936 **6.7.2.3.1 Command Form**

937 show <CIM\_SystemDevice single instance>

#### 938 **6.7.2.3.2 CIM Requirements**

939 See CIM\_SystemDevice in the "CIM Elements" section of the <u>Power Supply Profile</u> for the list of

940 mandatory properties.

#### 941 6.7.2.3.3 Behavior Requirements

#### 942 **6.7.2.3.3.1** Preconditions

943 \$instanceA represents the referenced instance of CIM\_PowerSupply through CIM\_SystemDevice

944 association.

947

951

958

945 \$instanceB represents the instance of CIM\_ComputerSystem which is referenced by

946 CIM\_SystemDevice.

#### 6.7.2.3.3.2 Pseudo Code

#### 6.8 CIM\_OwningCollectionElement

952 The cd, exit, help, and version verbs shall be supported as described in DSP0216.

Table 8 lists each SM CLP verb, the required level of support for the verb in conjunction with the target class, and, when appropriate, a cross-reference to the section detailing the mapping for the verb and target. Table 8 is for informational purposes only; in case of a conflict between Table 8 and requirements detailed in the following sections, the text detailed in the following sections supersedes the information in Table 8.

Table 8 – Command Verb Requirements for CIM\_OwningCollectionElement

| Command Verb | Requirement   | Comments   |
|--------------|---------------|------------|
| Create       | Not supported |            |
| Delete       | Not supported |            |
| Dump         | Not supported |            |
| Load         | Not supported |            |
| Reset        | Not supported |            |
| Set          | Not supported |            |
| Show         | Shall         | See 6.7.2. |
| Start        | Not supported |            |
| Stop         | Not supported |            |

No mapping is defined for the following verbs for the specified target: create, delete, dump, load, reset, set, start, and stop.

#### 961 6.8.1 Ordering of Results

- 962 When results are returned for multiple instances of CIM\_OwningCollectionElement, implementations shall
- 963 utilize the following algorithm to produce the natural (that is, default) ordering:
- Results for CIM OwningCollectionElement are unordered; therefore, no algorithm is defined.
- 965 **6.8.2 Show**
- This section describes how to implement the show verb when applied to an instance of
- 967 CIM OwningCollectionElement. Implementations shall support the use of the show verb with
- 968 CIM OwningCollectionElement.
- 969 6.8.2.1 Show Command Form for Multiple Instances Target CIM\_ComputerSystem Reference
- 970 This command form is used to show many instances of CIM\_OwningCollectionElement. This command
- 971 form corresponds to a show command issued against the instance of CIM\_OwningCollectionElement
- 972 where only one reference is specified and the reference is to the scoping instance of
- 973 CIM\_ComputerSystem.
- 974 **6.8.2.1.1 Command Form**
- 975 show <CIM\_OwningCollectionElement multiple instances>
- 976 **6.8.2.1.2 CIM Requirements**
- 977 See CIM OwningCollectionElement in the "CIM Elements" section of the *Power Supply Profile* for the list
- 978 of mandatory properties.
- 979 6.8.2.1.3 Behavior Requirements
- 980 **6.8.2.1.3.1 Preconditions**
- 981 \$instance represents the instance of a CIM\_ComputerSystem, which is referenced by
- 982 CIM OwningCollectionElement.
- 983 **6.8.2.1.3.2 Pseudo Code**

- 987 6.8.2.2 Show Command Form for a Single Instance Target CIM\_RedundancySet Reference
- This command form is used to show a single instance of CIM\_OwningCollectionElement. This command
- 989 form corresponds to a show command issued against a single instance of
- 990 CIM\_OwningCollectionElement, where only one reference is specified and the reference is to an instance
- 991 of CIM\_RedundancySet.
- 992 **6.8.2.2.1 Command Form**
- 993 show <CIM\_OwningCollectionElement single instance>
- 994 **6.8.2.2.2 CIM Requirements**
- 995 See CIM\_OwningCollectionElement in the "CIM Elements" section of the Power Supply Profile for the list
- 996 of mandatory properties.

#### 997 6.8.2.2.3 Behavior Requirements

#### 998 6.8.2.2.3.1 Preconditions

- 999 \$instance represents the instance of CIM\_RedundancySet which is referenced by
- 1000 CIM OwningCollectionElement.
- 1001 6.8.2.2.3.2 Pseudo Code

```
1002
       &smShowAssociationInstances ( "CIM_OwningCollectionElement",
1003
              $instance.getObjectPath() );
```

- 1004 &smEnd;
- 1005 **Show Command Form for a Single Instance Target – Both References** 6.8.2.3
- 1006 This command form is for the show verb applied to a single instance. This command form corresponds to
- 1007 a show command issued against CIM OwningCollectionElement where both references are specified
- and therefore the desired instance is unambiguously identified. 1008
- 1009 6.8.2.3.1 Command Form
- 1010 show <CIM\_OwningCollectionElement single instance>
- 1011 6.8.2.3.2 CIM Requirements
- 1012 See CIM OwningCollectionElement in the "CIM Elements" section of the Power Supply Profile for the list
- 1013 of mandatory properties.
- 1014 6.8.2.3.3 Behavior Requirements
- 1015 6.8.2.3.3.1 Preconditions
- \$instanceA represents the referenced instance of CIM\_RedundancySet through 1016
- 1017 CIM\_OwningCollectionElement association.
- 1018 \$instanceB represents the instance of CIM\_ComputerSystem which is referenced by
- 1019 CIM\_OwningCollectionElement.
- 1020 6.8.2.3.3.2 Pseudo Code

```
1021
       &smShowAssociationInstance ( "CIM_OwningCollectionElement",
1022
              $instanceA.getObjectPath(), $instanceB.getObjectPath());
1023
       &smEnd;
```

1024

DSP0822 Power Supply Profile SM CLP Command Mapping Specification

1025 ANNEX A 1026 (informative) 1027

1028

1029 Change Log

| Version | Date       | Author | Description           |
|---------|------------|--------|-----------------------|
| 1.0.0   | 2009-06-04 |        | DMTF Standard Release |
|         |            |        |                       |
|         |            |        |                       |

1030